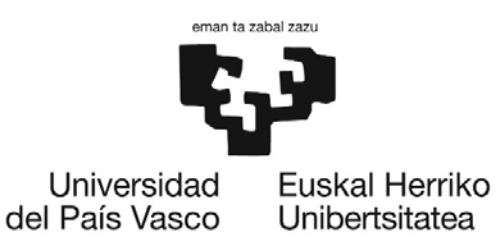

**Fundamentos de Informática** 2. Teoría *Vectores y Matrices*

Objetivos:

Aprender la sintaxis y el uso de vectores y matrices: definición, indexación, selección de filas y columnas Operadores para matrices Operadores para aplicar elemento por elemento Transposición, determinante, rango e inversa

# **Operaciones básicas**

a) Crea un vector:

 $v=[1;2;3]$ 

b) Crea una matriz-fila:

```
mf=[1 2 3]; % el punto y coma hace que no salga en pantalla 
mf % la visualizamos 
mf=[1,2,3]; % dos formas de separación
```
c) Crea una matriz:

```
m=[1 2 3; 4,5,6]; 
whos % para ver qué variables hay definidas en este ámbito o espacio de 
trabajo 
m % visualizamos m 
t = length(1:5)t=size(m) % dimensiones de la matriz en t 
[mf,mc]=size(m) % en dos valores
```
d) Crea una matriz con un rango y con un incremento definido:

```
mr=[1:6]mi=1:0.3:5 % sin corchetes también es posible 
1:0.3:5 % el resultado se queda en ans 
ans 
1:1/3:5 % el incremento es un tercio 
x=10:-1:1 
linspace(0,20,5) % cinco elementos espaciados uniformemente entre 0 y 20
```
#### e) Selecciona un elemento (*indexación*):

```
m=1:0.3:5 
m(3) % tercer elemento de la variable
```
f) Selección usando varios índices:

```
i=[3 5];m(i) % elementos 3 y 5 de m
```
## Fundamentos de Informática Tema 2

```
g) Selecciona un elemento, una fila o una columna:
```

```
m=[1 \ 2 \ 3; \ 4,5,6]m(2,2) % elemento que vale 5 
m(4) % equivalente a la anterior 
mi(2,:) % segunda fila, todos los elementos de la fila 
m(2,2:3) % segunda fila, elementos de la columna 2 hasta la 3 
m(:,2) % segunda columna entera 
m(:,end) % última columna entera 
m(:,2:3) % columnas de la 2 a la 3
m(:,2:end) % columnas de la 2 a la última 
m(:,[1 3]) % columnas 1 y 3
m(:,3) = [] % borrado de la columna 3
```
#### h) Añade un elemento al final de una variable

```
datos=[] % vacía 
datos=[datos,2,4,6] % añade tres elementos en nuevas columnas 
datos=[datos,1,3,5] % añade otros tres más 
datos=[datos;1:6] % otra fila de seis 
fila=datos(2,:) % seleccionamos una fila 
lg=length(fila) % longitud de una fila 
datos=[datos;1:lg] % una fila más 
datos=[datos;1:length(datos(2,:))] % todo de un tirón
```
#### i) Operaciones de matrices:

```
A=[1 4 -3; 2 1 5; -2 5 3]B=inv(A) % inversa de la matriz 
B*A % la multiplicación de matrices da la diagonal unidad 
A' % tranposición 
det(A) % determinante de la matriz 
rank(A) % rango de la matriz 
diff(A) % matriz con las diferencias entre elementos consecutivos 
             % en columnas 
sum([3 5 7]) % suma los elementos de las columnas de la matriz
```
j) Operaciones aplicadas a los elementos de una matriz:

```
M=[1,2,3;4,5,6;7,8,9] 
2.*M % multiplica cada elemento 
A.^2 % cada elemento al cuadrado 
A^2 % lo mismo que A*A (multiplica la matriz consigo misma) 
vec1 = 1:5;
vec2 = [3 \ 5 \ 8 \ 2];numel(vec1) % número de elementos 
min(vec1) % mínimo 
max(vec2) % valor máximo 
sum(vec1) % suma de los elementos 
prod(vec2) % producto de los elementos 
cumsum(vec1) % suma acumulativa de los elementos anteriores 
(1, 1+2, 1+2+3, 1+2+3+4, 1+2+3+4+5)ans = 
1 3 6 10 15
```
# Fundamentos de Informática Tema 2

#### k) Matrices lógicas:

```
v=[5 9 4 3 8 8] 
g=v>5 % g es un vector lógico (true=1, false=0) 
v(g) % sólo los elementos de v que cumplen la condición 
find(v > 5) % los índices de los que cumplen 
v(find(v > 5)) % lo mismo que v(q)v(v==4)=[] % borra las apariciones del valor 4 
v(v<=5)=[] % borra los valores menores o iguales a 5 
any(g) % verdadero, true, 1 si alguno es verdadero 
any(v==8) % hay algún 8 en la matriz 
all(g) & verdadero si todos son verdadero.
```
#### l) Generar una matriz unidad:

 $E=eye(4)$ 

#### m) Generar matrices de ceros y de unos:

```
zeros(3,5) 
zeros(4) 
ones(3) 
ones(3,1) 
ones(2,4)
```
#### n) Generar una matriz mágica:

MM=magic(4) % help magic para saber qué es una matriz mágica

#### o) Generar una matriz aleatoria:

```
r = rand(10,10)R=random('Uniform',-10, 10, 1, 20) % Distribución uniforme entre -10 y 
10, una fila y 20 columnas 
randi([-10 10],1,20) % Lo mismo en enteros
```
#### p) Otras formas de generar matrices:

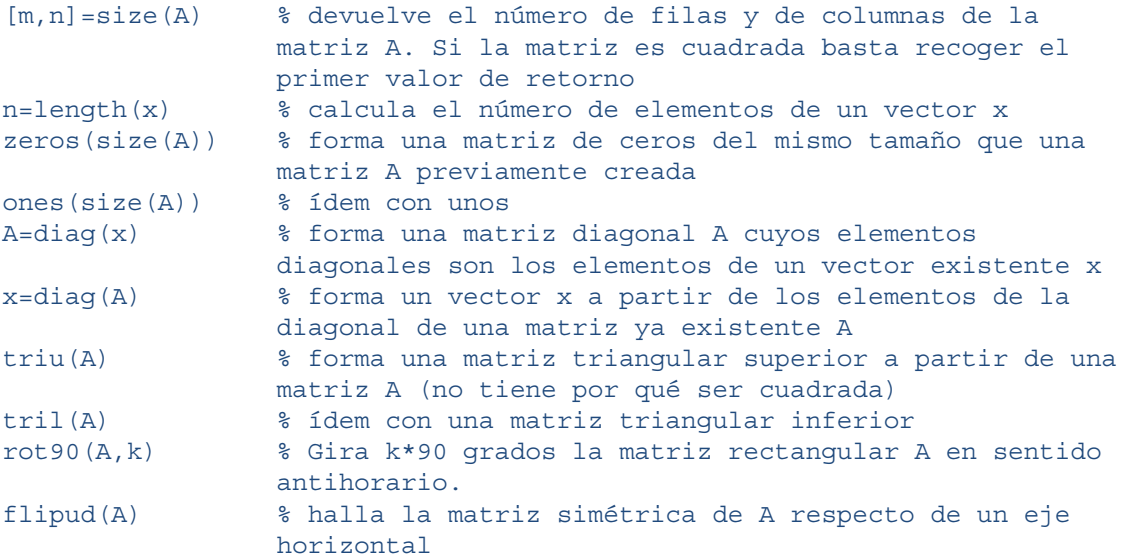

## Fundamentos de Informática Tema 2

fliplr(A) % halla la matriz simétrica de A respecto de un eje vertical

### q) Generar una matriz de dos filas y Npuntos columnas con una distribución uniforme entre -R y R:

```
R=1;Npuntos=100; % columnas 
Datos=random('Uniform',-R, R, 2, Npuntos); 
% Distancia al centro de todos los puntos (cada punto es una columna) 
distancias=sqrt(Datos(1,:).^2+Datos(2,:).^2);
% Filtramos y nos quedamos todos los de dentro del círculo 
DatosCirculo=Datos(:,distancias>R); 
distancias(distancias>R)=[];
Ncirculo=length(distancias);
```
PiEstimado=4\*Ncirculo/Npuntos % calculamos π